**Instrucciones** 1. Imprime en etiquetas Avery® White Full Sheet Labels. 2. Corta alrededor de la imagen.

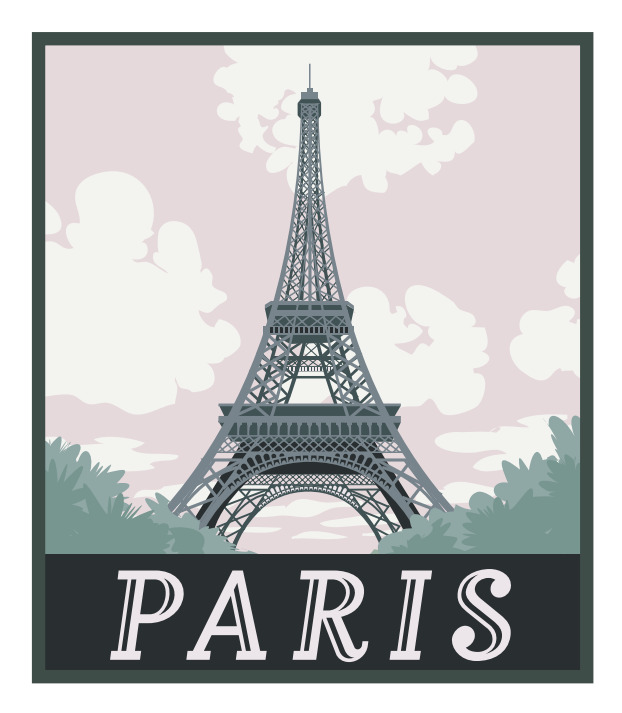

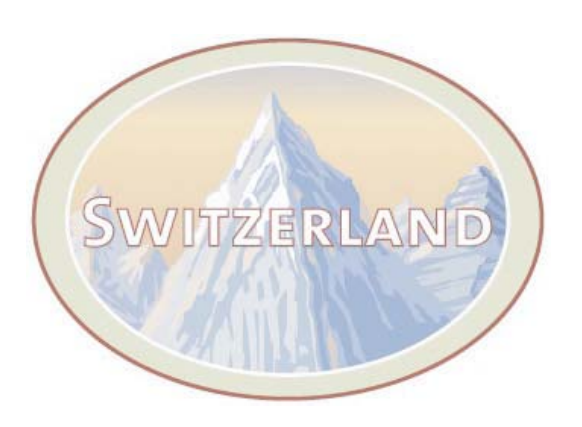

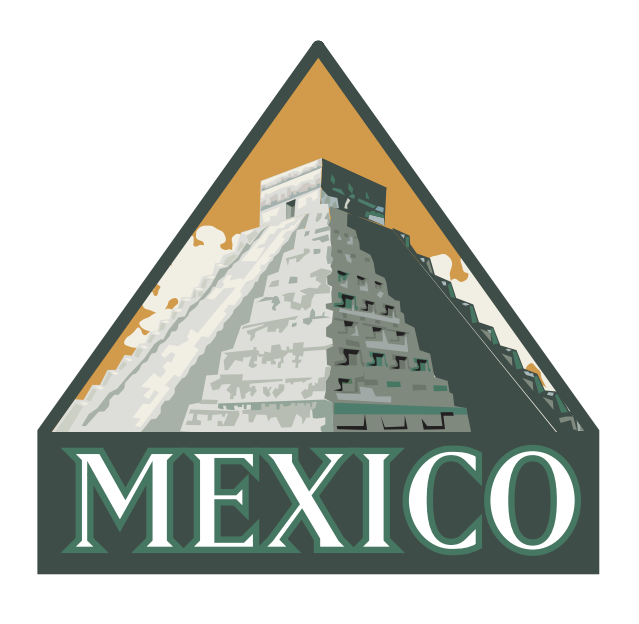

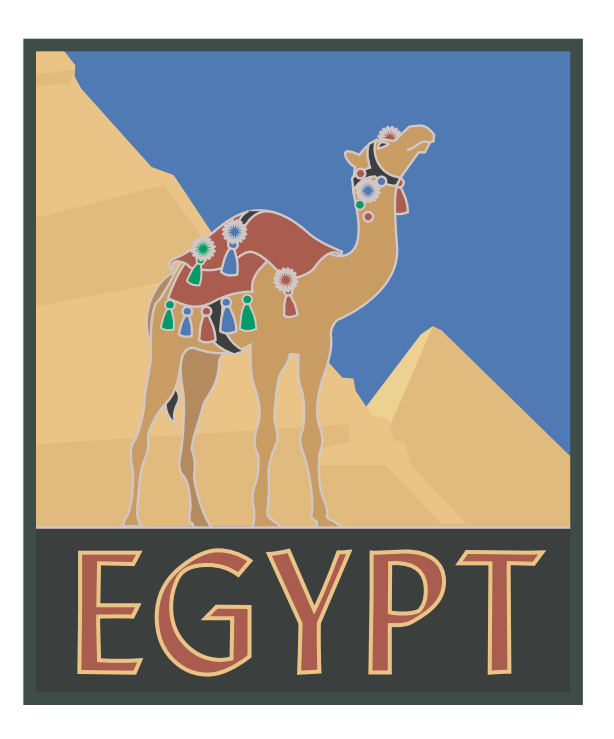